# **AT TOP OF PAGE**

### **Structured Mode Syntax**

```
[AT] TOP [OF] PAGE [(rep)] 
  statement
END-TOPPAGE
```
### **Reporting Mode Syntax**

```
[AT] TOP [OF] PAGE [(rep)] 
 statement
 DO statement DOEND
```
This chapter covers the following topics:

- [Function](#page-0-0)
- [Restriction](#page-1-1)
- [Syntax Description](#page-1-2)
- [Example](#page-1-3)

For an explanation of the symbols used in the syntax diagram, see *Syntax Symbols*.

Related Statements: AT END OF PAGE | CLOSE PRINTER | DEFINE PRINTER | DISPLAY | EJECT | FORMAT | NEWPAGE | PRINT | SKIP | SUSPEND IDENTICAL SUPPRESS | WRITE | WRITE TITLE | WRITE TRAILER

Belongs to Function Group: *Creation of Output Reports*

### <span id="page-0-0"></span>**Function**

The statement AT TOP OF PAGE is used to specify processing which is to be performed when a new page is started.

See also the following sections in the *Programming Guide*:

- *Controlling Data Output*
- *Report Specification (rep) Notation*
- *Layout of an Output Page*

<span id="page-1-0"></span>*AT TOP OF PAGE Statement*

#### **Processing**

A new page is started when the internal line counter exceeds the page size set with the session parameter PS (page size for Natural reports), or when a NEWPAGE statement is executed. Either of these events cause a top-of-page condition to be true. An EJECT statement causes a new page to be started but does not cause a top-of-page condition.

An AT TOP OF PAGE statement block is only executed when the object which contains the statement is active at the time when the top-of-page condition occurs.

Any output created as a result of AT TOP OF PAGE processing will appear following the title line with an intervening blank line.

This statement is non-procedural, that is, its execution depends on an event, not on where in a program it is located.

### <span id="page-1-1"></span>**Restriction**

An AT TOP OF PAGE statement must not be placed within an inline subroutine.

## <span id="page-1-2"></span>**Syntax Description**

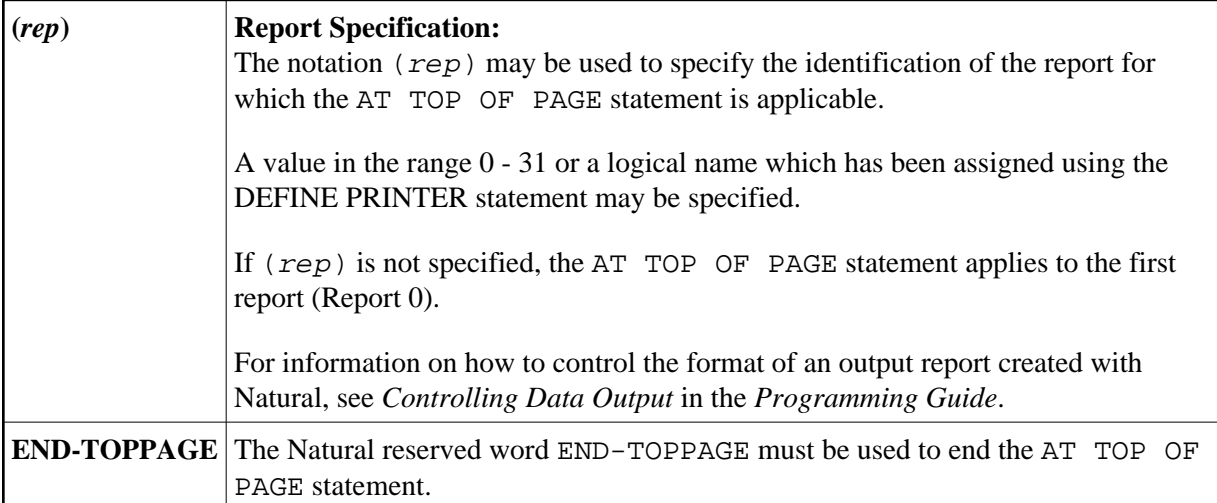

### <span id="page-1-3"></span>**Example**

```
** Example 'ATPEX1S': AT TOP OF PAGE (structured mode) 
************************************************************************
DEFINE DATA LOCAL 
1 EMPLOY-VIEW VIEW OF EMPLOYEES 
   2 NAME 
   2 FIRST-NAME 
  2 CITY 
  2 DEPT 
END-DEFINE 
*
```

```
FORMAT PS=15 
LIMIT 15 
READ EMPLOY-VIEW BY NAME STARTING FROM 'L' 
  DISPLAY 2X NAME 4X FIRST-NAME CITY DEPT 
  WRITE TITLE UNDERLINED 'EMPLOYEE REPORT' 
  WRITE TRAILER '-' (78) 
  /* 
 AT TOP OF PAGE 
    WRITE 'BEGINNING NAME:' NAME 
  END-TOPPAGE
  /* 
  AT END OF PAGE 
    SKIP 1 
    WRITE 'ENDING NAME: ' NAME
  END-ENDPAGE 
END-READ 
END
```
#### **Output of Program ATPEX1S:**

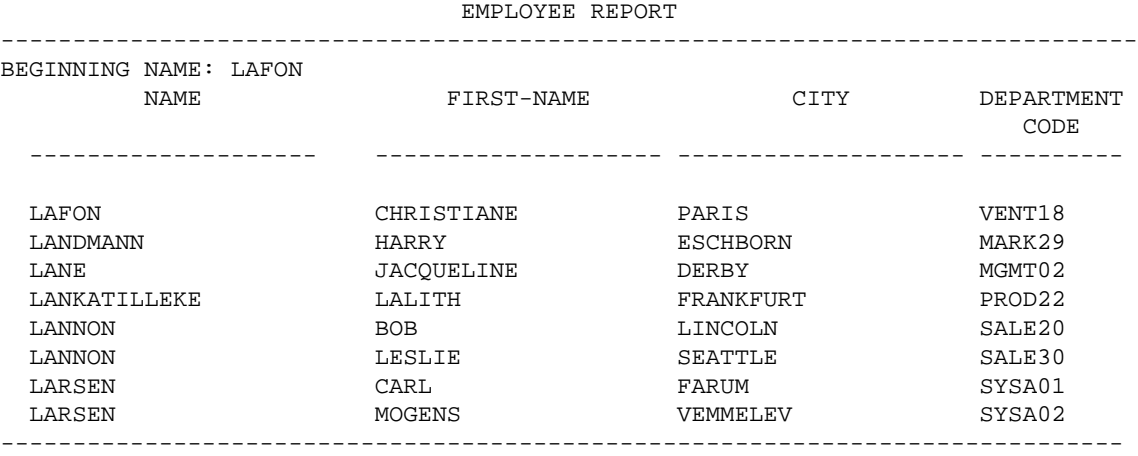

ENDING NAME: LARSEN

Equivalent reporting-mode example: ATPEX1R.